## **NEXTODI**

## **Details on ND2901 Update Function**

The [Update] function of ND2901 enables incremental copy from memory card. After copying a memory card, users can add or delete files from the memory card at the camera. Then users can copy added files only using [Update] function. Deleted files shall be moved to [ND2901\_Trash] folder and the backup directory remain the same as memory card d data.

This [Update] function is completely renovated at V1.50 firmware to meet today's actual camera system opration.

## **[U pdate] at o old version firmware ( ( V1.09 or e earlier )**

ND2901 creates date coded backup folder then store every data under that folder. If there are any deleted or changed files on the memory card, ND2901 cannot [Update] it. Just ask to [Copy] or [Copy & Verify] again.

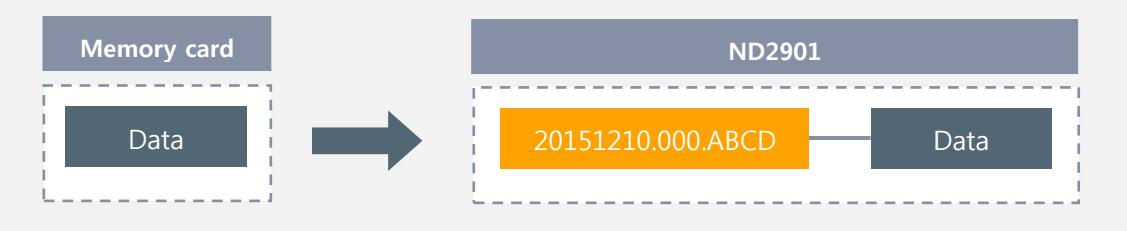

## **[U pdate] at V V1.50 firmw ware or late er**

On each memory card backup, ND2901 creates three folders under the date coded backup folder. Memory card data is stored in "ND2901\_Data" folder. Two hidden folders are created during the memory card copy for later use with [Update] function. "Update.log" file holds information on memory card for finding target backup folder during memory card parsing stage.

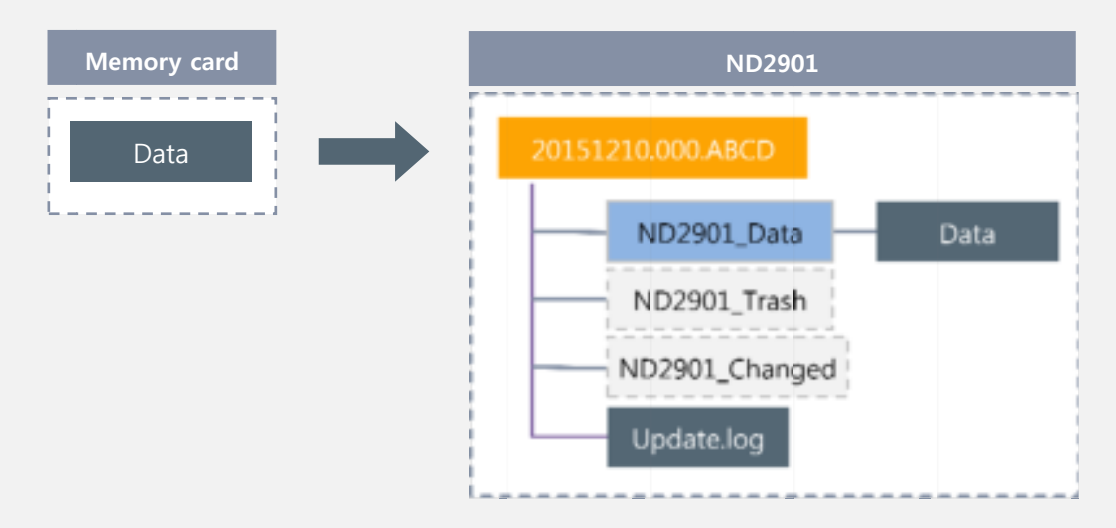

- If there are any deleted files or changed files during the [Update], then those files are moved to "ND2901\_Trash" or "ND2901\_C Changed" fold er respectivel y.
- If a folder is deleted from the memory card, ND2901 does not allow [Update]. Asks on [Copy] or [Copy & Vfy] instead.
- If a user change memory card data or ND2901 data using computer, ND2901 may or may not allow [Update] for that memory card.